# $\frac{1}{\sqrt{2}}$  heinlein

## **Stalwart JMAP**

Welche Entwicklungen gibt es in der Free and Open Source Gemeinschaft abgesehen von Postfix und Dovecot. Nach einem kurzem Rundumschlag sehen wir uns JMAP und Stalwart etwas genauer an.

- Stalwart JMAP
	- 42 Jahre [SMTP](#page-1-0)
		- Wie sieht die aktuelle [Marktverteilung](#page-1-1) bei den MTAs aus?
	- 30 Jahre [IMAP4](#page-1-2)
		- Wie sieht die aktuelle [Marktverteilung](#page-1-3) bei den MDAs aus?
	- Was gibt [es neues](#page-2-0)
		- Node.is Haraka / ZoneMTA
		- [Mox](#page-2-2)
		- [Apache](#page-2-3) James
	- [Stalwart](#page-2-4)
		- **[Buzzword](#page-2-5) Bingo**
	- [JMAP](#page-3-0)
	- JMAP / IMAP 5 [explained](#page-3-1)
		- [Clients status?](#page-3-2)
		- [Servers?](#page-3-3)
		- **[Requested](#page-3-4)**
	- o [JMAP](#page-4-0)
	- JMAP [vs IMAP](#page-4-1)
		- **[IMAP](#page-4-2) Login**
		- **IMAP [Mailbox List](#page-4-3)**
		- **IMAP [Select](#page-5-0)**
		- **IMAP [Fetch](#page-5-1)**
		- **JMAP [Mailbox/get](#page-6-0)**
		- **JMAP** [Email/get](#page-7-0)
	- [Stalwart](#page-10-0) Feature Details
	- [Stalwart](#page-10-1)
- **Sieve [Scripting](#page-10-2)**
- **[Webinterface](#page-11-0)**
- **MTA [detailed](#page-11-1)**
- **MDA** [detailed](#page-11-2)
- [Stalwart](#page-12-0) at scale
- **What we have [missed](#page-12-1)**
- **zusammenfassung**
- **Im [Vergleich](#page-12-3) zu Postfix**
- **Im [Vergleich](#page-12-4) zu Rspamd**
- **Im Vergleich zu [Dovecot:](#page-13-0)**
- [Fragen](#page-13-1) ???

o [Bonus](#page-13-2)

■ [Structured](#page-13-3) E-Mail

## <span id="page-1-0"></span>**42 Jahre SMTP**

#### <span id="page-1-1"></span>**Wie sieht die aktuelle Marktverteilung bei den MTAs aus?**

[https://www.securityspace.com/s\\_survey/data/man.202403/mxsurvey.html](https://www.securityspace.com/s_survey/data/man.202403/mxsurvey.html)

- $\cdot$  Fxim 60%
	- Exim nur noch kleine Änderungen
	- viele Bugfixes
	- o kann viele Dinge, die wir aber im MTA eh nicht mehr machen
- Qmail 0,0x%
	- als s/qmail mit neuem Maintainer
	- viele Ansätze nicht mehr zeitgemäß
- Postfix 35%
	- o Ist wohl "Feature Complete"

## <span id="page-1-2"></span>**30 Jahre IMAP4**

#### <span id="page-1-3"></span>**Wie sieht die aktuelle Marktverteilung bei den MDAs aus?**

#### <https://openemailsurvey.org/2020.html>

- Dovecot / Courier / Cyrus
	- Dovecot 76%
		- mit Cluster-Architektur Ausrichtung auf sehr große Infrastrukturen
		- eher wenig Entwicklungsschritte in Richtung neue Standards SMTPUTF8/JMAP
	- Courier 8%
		- seit Jahren sehr wenig Aktivität
	- $\circ$  Cyrus 0,6%
		- wenig Weiterentwicklung
		- aber JMAP Patches von Fastmail

## <span id="page-2-0"></span>**Was gibt es neues**

### <span id="page-2-1"></span>**Node.js Haraka / ZoneMTA**

- Pro: sehr flexibel, erweiterbar, verteilte queues etc.
- Cons: Node.js

#### <span id="page-2-2"></span>**Mox**

- Go all in one SMTP/IMAP Server
- DMARC/DANE/MTA-STS etc
- Webinterface
- Autoconfig
- Vielleicht etwas für Single Nodes

#### <span id="page-2-3"></span>**Apache James**

- Java SMTP/IMAP/JMAP Server
- Sehr flexibel durch interne Pipelines und APIs

## <span id="page-2-4"></span>**Stalwart**

#### <span id="page-2-5"></span>**Buzzword Bingo**

- written in Rust
- SMTP/LMTP/IMAP/JMAP
- IMAP4rev2+1 compliant
- Built-in DMARC, DKIM, SPF and ARC verify / sign support incl. Reporting
- Transport security through DANE and MTA-STS incl. Reporting
- Configurable rules mit Expressions und Sieve Scripting
- Datenbanken:
	- RocksDB
	- FoundationDB
	- PostgreSQL
	- MySQL / MariaDB
	- SQLite
	- S3/MinIO
	- ElasticSearch
	- o Redis
- DBs Nutzbar für Laufzeitdaten, Mail-Queues, Mail-Storage, Full-Text-Search
- ACME
- Webinterface Administration / Self-Service / API
- Distributed SMTP Multi-Queues
- Fail2ban like Auth tracking
- Advanced Spam and Phishing Filtering (Rules, Bayes, Reputation)
- OAuthAuthentication
- Built-in Ratelimits (SMTP, Submission, IMAP ...)
- S/Mime / OpenPGP Support zur Mailbox-Verschlüsselung (mail-crypt)
- Milter Support (Rspamd) + Pipes
- Header / Body Rewrite

#### <span id="page-3-0"></span>**JMAP**

- Websockets Support
- Push Notifications
- Sieve over JMAP

## <span id="page-3-1"></span>**JMAP / IMAP 5 explained**

#### <span id="page-3-2"></span>**Clients status?**

- Desktop: Swift Mail (macOS)
- Mobile: [Ltt.rs,](http://ltt.rs/) Mailtemi, tmail-flutter
- Web: Cypht, Group-Office

#### <span id="page-3-3"></span>**Servers?**

- Apache James
- Cyrus Imap
- Stalwart JMAP

#### <span id="page-3-4"></span>**Requested**

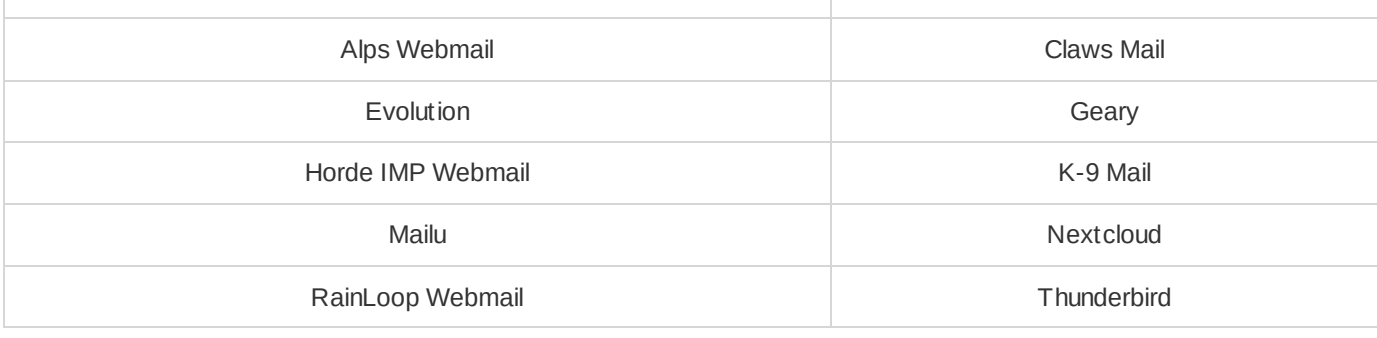

## <span id="page-4-0"></span>**JMAP**

- silly clients with clever server
- server side mail disassemble
- multi commands
- JMAP RFC
	- JMAP Protocol
	- JMAP Mail
	- JMAP Websockets
- In development
	- calendar
	- contacts
	- news
	- Tasks
	- o files?

## <span id="page-4-1"></span>**JMAP vs IMAP**

Am Beispiel vom Anzeigen der letzten Zehn E-Mails der INBOX

### <span id="page-4-2"></span>**IMAP Login**

Als erstes Login:

Request:

a1 LOGIN user password

Response:

 $\leftarrow$ 

a1 OK [CAPABILITY IMAP4rev2 IMAP4rev1 ENABLE SASL-IR LITERAL+ ID UTF8=ACCEPT IDLE NAMESPACE CHILDREN MULTI

## <span id="page-4-3"></span>**IMAP Mailbox List**

Auflisten der Mailboxen Request:

a2 list "" "."

```
* LIST () "/" "Deleted Items"
* LIST () "/" "Drafts"
* LIST () "/" "INBOX"
* LIST () "/" "Junk Mail"
* LIST () "/" "Sent Items"
a2 OK LIST completed
```
#### <span id="page-5-0"></span>**IMAP Select**

Wechseln in die INBOX

Request:

a3 select INBOX

Response:

- \* 4 EXISTS
- \* FLAGS (\Answered \Flagged \Deleted \Seen \Draft)
- \* 0 RECENT
- \* OK [PERMANENTFLAGS (\Deleted \Seen \Answered \Flagged \Draft \\*)] All allowed
- \* OK [UIDVALIDITY 674887985] UIDs valid
- \* OK [UIDNEXT 1] Next predicted UID
- \* OK [MAILBOXID (a)] Unique Mailbox ID
- a3 OK [READ-WRITE] SELECT completed

#### <span id="page-5-1"></span>**IMAP Fetch**

Nun das Eigentliche herunterladen der Mails

Request:

```
a4 FETCH 1:4 (BODY[Header])
* 1 FETCH (BODY[HEADER] {1577}
```

```
* 1 FETCH (BODY[HEADER] {1577}
ate: Sat, 04 May 2024 16:18:23 +0200
To: manu@stalwart.zurmuehl.org
From: m.zurmuehl@heinlein-support.de
Subject: test Sat, 04 May 2024 16:18:23 +0200
Message-Id: <20240504161823.083663@stalwart.zurmuehl.org>
)
* 2 FETCH (BODY[HEADER] {1597}
...
```
Und hier nun mit JMAP

### <span id="page-6-0"></span>**JMAP Mailbox/get**

Hier holen wir uns die Liste an Mailboxen ab, wir gehen davon aus, dass wir nichts im Cache haben

Request:

```
[[ "Mailbox/get", {
   "accountId": "user1",
  "ids": null
}, "0" ]]
```

```
[[ "Mailbox/get", {
    "accountId": "user1",
    "state": "123",
    "list": [{
       "id": "mailbox1",
        "name": "Inbox",
       "parentId": null,
        "role": "inbox",
        "sortOrder": 0,
        "totalEmails": 1424,
        "unreadEmails": 3,
        "totalThreads": 1213,
        "unreadThreads": 2,
        "myRights": {
           "mayAddItems": true,
           ...
        },
        "isSubscribed": true
   }, {
        "id": "mailbox2",
        "name": "Sent",
        ...
        "myRights": {
           "mayAddItems": true,
           ...
       },
        "isSubscribed": true
   } ],
 "notFound": []
}, "0" ]]
```
### <span id="page-7-0"></span>**JMAP Email/get**

Jetzt können wir die letzten Zehn E-Mails aus der INBOX abholen, dies passiert in nur einer Abfrage

Request:

```
\lceil// Abfrage der ersten 10 IDs aus der Mailbox
    [ "Email/query", {
       "accountId": "user1",
        "filter": {
            "inMailbox": "mailbox1"
       },
        "sort": [
           { "property": "receivedAt", "isAscending": false }
        ],
        "position": 0,
        "collapseThreads": true,
       "limit": 10,
       "calculateTotal": true
   }, "0" ],
   // Abfrage der threadIds
    [ "Email/get", {
        "accountId": "user1",
        "#ids": \{"name": "Email/query",
           "path": "/ids",
            "resultOf": "0"
       },
       "properties": [ "threadId" ]
   }, "1" ],
   // Jetzt die E-Mail IDs aus den Threads
    [ "Thread/get", {
       "accountId": "user1",
        "#ids": {
           "name": "Email/get",
           "path": "/list/*/threadId",
           "resultOf": "1"
       }
   }, "2" ],
   // Und nun die Daten der E-Mails selbst
    [ "Email/get", {
       "accountId": "user1",
        "#ids": {
            "name": "Thread/get",
            "path": "/list/*/emailIds",
            "resultOf": "2"
       },
        "properties": [ ... ]
   }, "3" ]
]
```

```
\begin{bmatrix} 1 & 0 \\ 0 & 1 \end{bmatrix}[ "Email/query", {
        "accountId": "user1",
        "ids": [
            "fm1u314",
            "fm1u312",
                                                   ...
        \cdot"queryState": "123:0",
        "position": 0,
        "canCalculateChanges": true,
        "total": 10
   }, "0" ],
    [ "Email/get", {
        "accountId": "user1",
        "list": [
            { "id": "fm1u314", "threadId": "4f512aafed75e7fb" },
            { "id": "fm1u312", "threadId": "fed75e7fb4f512aa" },
                                                   ...
        ],
        "state": "123",
        "notFound": []
   }, "1" ],
    [ "Thread/get", {
       "accountId": "user1",
        "list": [
            { "id": "4f512aafed75e7fb", "emailIds": [ ... ] },
            { "id": "fed75e7fb4f512aa", "emailIds": [ ... ] },
                                                   ...
        \cdot"state": "123"
   }, "2" ],
    [ "Email/get", {
        "accountId": "user1",
        "list": [{
            "id": "fm1u314",
            "threadId": "4f512aafed75e7fb",
            "mailboxIds": {
                "mailbox1": true
            },
            "keywords": {
                "$seen": true
            },
            "hasAttachment": false,
            "from": [
                { "name": "Joe Bloggs", "email": "joebloggs@example.com" }
            ],
            "to": [
                { "name": "Jane Doe", "email": "janedoe@example.com" }
            ],
            "subject": "Camping trip",
            "receivedAt": "2014-07-24T15:04:51Z",
            "preview": "Hey Joe. Fancy a trip out west next week? I hea…"
        }, ... ],
        "state": "123",
```

```
"notFound": []
}, "3" ]
```

```
Sources
https://jmap.io/client.html
```
]

## <span id="page-10-0"></span>**Stalwart Feature Details**

- All-in-one Rust Binary
- Konfigurations-Philosophie
	- Toml Style Konfiguration
	- Konfiguration ist aufgeteilt in Datei und DB Daten
	- o Stalwart verschiebt bei der API Nutzung auch manchmal Optionen in die Datenbank
	- (noch?) nicht alles über das Webinterface einstellbar
	- Optionen können auchAusdrücke beinhalten

```
[queue.outbound]
next-hop = [ { if = "is_local_domain('', rcpt_domain)", then = "'local'" }, { else = false } ]
```
mehrere Regeln bei bestimmten Optionen über hochzählbare Config-Optionen

```
session.rcpt.relay.0.if = !is_empty(authenticated_as)
session.rcpt.relay.0.then = true
session.rcpt.relay.1.if = rcpt_domain == 'mail.lxc'
session.rcpt.relay.1.then = true
session.rcpt.relay.2.else = false
```
Alternativ können oft Sieve Skripte verwendet werden

```
[sieve.trusted.scripts]
ehlo = '''require ["variables", "extlists", "reject"];
    if string :list "${env.helo_domain}" "list/blocked-domains" {
        reject "551 5.1.1 Your domain '${env.helo_domain}' has been blocklisted.";
    }
\mathbf{r}
```
### <span id="page-10-1"></span>**Stalwart**

#### <span id="page-10-2"></span>**Sieve Scripting**

- klassische Nutzung beim LMTP
- SMTP Protocol Stages
	- vergleichbar Postfix Restrictions
- Greylisting in Sieve
- Spam Filter in Sieve
- Sieve Extensions für benötigte erweiterte Funktionalität
	- o SQL Abfragen
	- Listen abfragen (vgl. Postfix Lookup Tables)
	- Bayes Filter

#### <span id="page-11-0"></span>**Webinterface**

- wie Rspamd ist das Webinterface nur ein Client für die API
- CLI Tool für die API kann mehr
- aber alles wichtige für den Tagesbetrieb einstellbar
- User Self-Service
	- Passwörter ändern (nicht bei SQL/LDAP)
	- für Postfachverschlüsselung: S/Mime/PGP Zertifikat managen

#### <span id="page-11-1"></span>**MTA detailed**

eingehend Sieve und expression Rules

```
[session.connect]
script = "'connect_filter'"
[sieve.trusted.scripts]
connect_filter = '''
require ["variables", "reject"];
if string "${env.remote_ip}" "192.0.2.88" {
    reject "Your IP '${env.remote_ip}' is not welcomed here.";
}
\bar{r} 's \bar{r}
```
- bei der End-Of-Data Stage Milter und interner Spam-Filter (Sieve)
- Header/Body können am End-Of-Data über Sieve manipuliert werden
- Ratelimits einzelne oder mehrere Werte
- Multiple Queues definierbar
	- Timings, Routing und DSN-Config einzeln einstellbar
	- Queues werden in einer der DBs zwischengespeichert
- ausgehendes Routing per Remotes und Routing Definitionen

#### <span id="page-11-2"></span>**MDA detailed**

- Shared Folders
- Quota
- Sieve (nicht aber IMAP-Sieve)

#### <span id="page-12-0"></span>**Stalwart at scale**

- Stalwart schreibt alle Warteschlangen-Mails, Laufzeitdaten, Sieve Skripte und Mailbox-Daten (gespeicherte Mails) in eine Datenbank
- FoundationDB/SQL/S3 können High-Available betrieben werden
- Configuration für unsere üblichen externern MX und Mailout und interne Hubs/Router sind möglich
- dabei können Mail-Queues zwischen den (gleichartigen) Systemen sogar geteilt werden
- Es gibt keine Entsprechung für den Dovecot Director/Proxy
- Aber, da viele Configs noch unklar sind und das FoundationDB Build gerade kaputt ist, haben wir noch keine ganze Infrastruktur testweise aufgebaut!

#### <span id="page-12-1"></span>**What we have missed**

- Liste aller Optionen
- detailiertere technische Dokumentation
- klarere oder überhaupt Fehlermeldungen
- flexibleres Logging
- Verify / SMTP Look-Ahead
- Keine Queue-ID im EOD Return Code
- TLS CA Optionen zur Nutzung der System CAs

#### <span id="page-12-2"></span>**Zusammenfassung**

- Stalwart ist eine tolle Software mit schicken neuen Ansätzen und guten Konzepten
- Stalwart ist zur Zeit vor allem einAll-in-One System
- Wir müssen aber noch einiges über die Optionen und die API lernen
- Vieles fühlt sich nach Blackbox an
- Einige Dinge haben noch Bugs und bestimmte Einträge in die Datenbank können Stalwart ganz lahmlegen ohne das eine Fehlermeldung geloggt wird

#### <span id="page-12-3"></span>**Im Vergleich zu Postfix**

- Stalwart könnte Postfix ersetzen und um einige Dinge wie MTA-STS und TLSRCPT Reporting erweitern.
- AuchARC/DMARC/DKIM etc. wären dabei, aber das machen wir ja eh im Rspamd.
- Gerade dort, wo wir beim Postfix an Grenzen stoßen, scheinen wir mit Stalwart (oder anderen) auch (noch) nicht besser dran zu sein.

#### <span id="page-12-4"></span>**Im Vergleich zu Rspamd**

- Die Anti-Spam Komponente ist vom Regelwerk durch Sieve sehr flexibel.
- Das mitgelieferte Regelwerk erinnert stark an den die Rspamd-Rules.
- Bayes und die IP-Reputation sind nett.

Aber der Umfang der Funktionen und die Möglichkeiten des Rspamd sind viel größer

#### <span id="page-13-0"></span>**Im Vergleich zu Dovecot:**

- Stalwart hat derzeit als IMAP Server weniger Funktionen als Dovecot
- bietet sich aber als Backend Server mit seinen vielen Datenbank-Möglichkeiten geradezu an.
- Für größere (kritische) Umgebungen fehlt aber flexibleres und strukturierteres Logging.
- Zum Dovecot Direktor/Proxy ist Stalwart keine Alternative. Das brauchen wir vielleicht aber auch nicht
- Also: Wir beobachten, testen weiter und freuen uns auf eine Stalwart  $1.0 \circledcirc$

#### <span id="page-13-1"></span>**Fragen ???**

## <span id="page-13-2"></span>**Bonus**

#### <span id="page-13-3"></span>**Structured E-Mail**

- Die Idee strukturierte Daten (Zusatzinformationen) versteckt in E-Mails zu transportieren
	- vgl. Flugbuchungsdaten in Gmail / [Schema.org](http://schema.org/)
	- bisher in E-Mail nicht spezifiziert
- Die Strukturierten Daten können im Client automatisch verarbeitet werden
	- Buchungen
	- Bestellungen und Rechnungen
	- Abwesenheiten (vielleicht auch vorab)
	- Einbettbare Medien wie im Messenger
	- Locations
- <https://structured.email/>